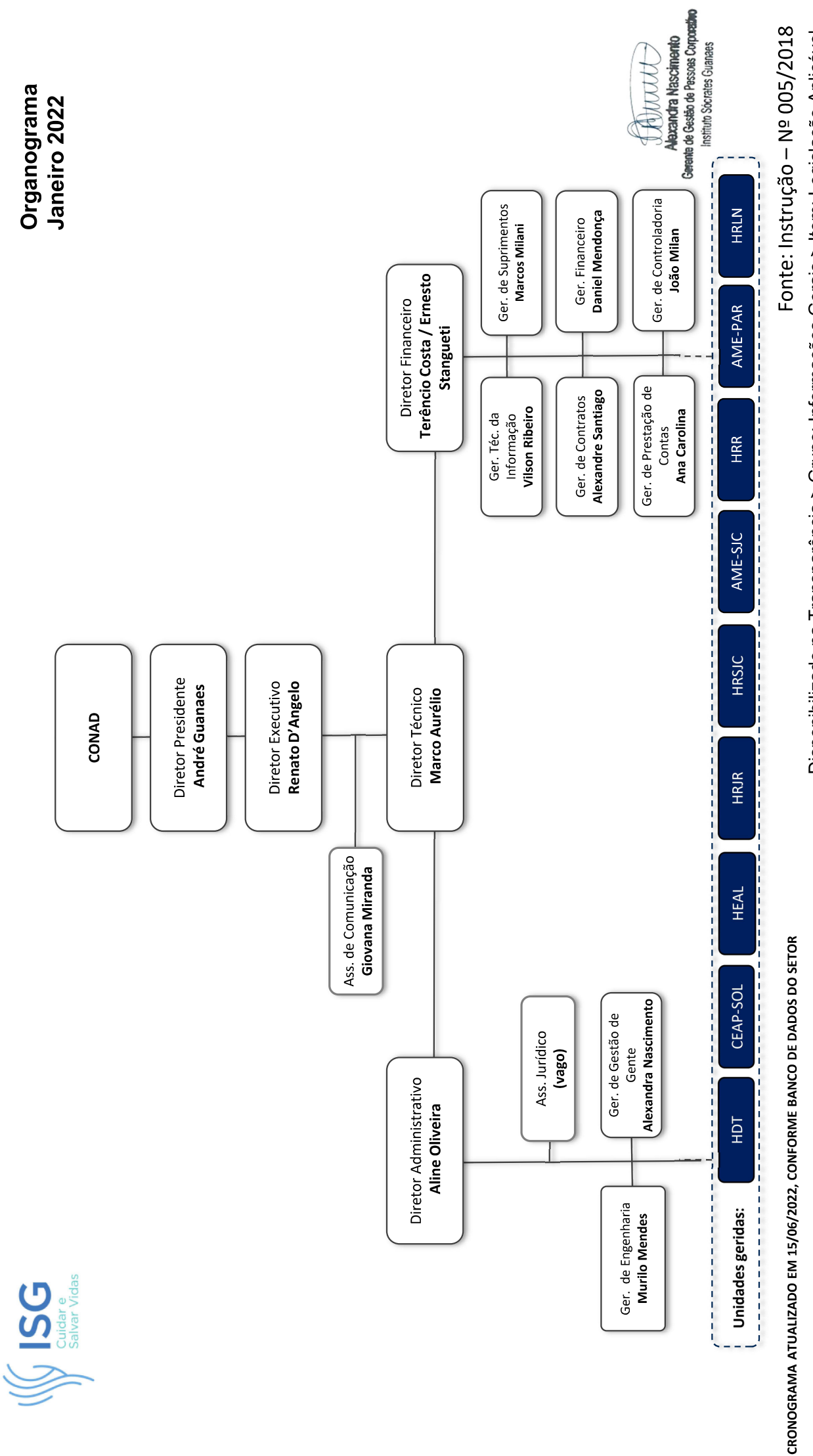

Disponibilizado na Transparência > Grupo: Informações Gerais > Item: Legislação Aplicável.